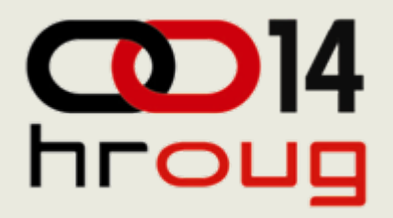

# **i n f o r m a c i c i s circuit i n f o r m a c i sextoru komunalnih usluga<br>
Studija slučaja: Vodovod i kanalizacija Split<br>
C i vanka Zadro<br>
Direktor projekta, IN2<br>
C Rovinj, 14.10.2009.** *čaja: Vodovod i kanalizacija Split*

*Ivanka Zadro Direktor projekta, IN2*

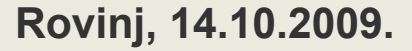

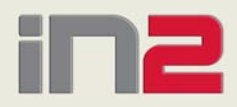

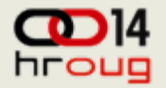

#### **Agenda**

- ◆ IN2 projekti implementacije Oracle EBS
- ◆ Osnovni podaci o ViK projektu
- ◆ Koncept INKom2 modula
- ◆ Integracija INKom2 i EBS modula
- ◆ Prednosti KOM modula integriranog s EBSom
- Funkcionalnosti EBSa koje su unaprijeđene
	- Automatsko zatvaranje izvoda
	- Izvještaj o strukturi naplate
	- Sumnjiva i sporna potraživanja, komunikacija s odvjetnikom
	- Stavka obračuna kamata na računu za vodu

 $\triangle$  Iskustva s projekta

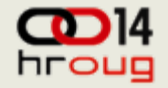

# **IN2 projekti implementacije Oracle EBSa**

- ◆ 2001 sudjelovanje na BAR projektu (Trezor BiH)
- 2003
	- Financije, Nabava i skladište, Projekti (investicije), IN2 Kadrovi i pla ć e
- **ASCA** 2004 - Joucoматіс <mark>4 |</mark> Francuska

- razvoj nadogradnji EBSa
- 2005  $\Box \Box$   $\Box$   $\Box$   $\Box$  (3300 zaposlenih)
	- EBS Upravljanje ljudskim potencijalima i IN2 pla ć e
- $\rightarrow$  2006 2007  $\triangle$ Dalekovop $_{(2000\text{ zaposlenih})}$ 
	- IN2 je dio Oracle tima; implementira EBS Financije, Nabavu i HR te IN2 pla ć e

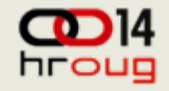

# **IN2 projekti implementacije Oracle EBSa**

#### 2007 – **Hrvatska Lutrija** (1500)

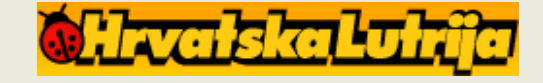

• EBS Financije i Logistika, IN2 Kadrovi i pla će, Upravljanje dokumentima Integracija s Prodajom koju je razvio HL

#### 2007 – **Narodna banka Srbije** (1500)

- EBS Financije, integracija s aplikacijama banke
- 2008 **HZMO** (u tijeku)
	- EBS Financije (R12)

#### 2008 – **Vodovod i kanalizacija Split** (u tijeku)

- EBS Financije, Logistika, Projekti
- IN2 aplikacija za obra čun i naplatu komunalnih usluga

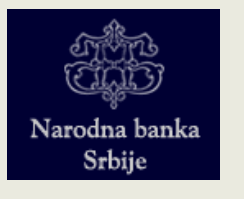

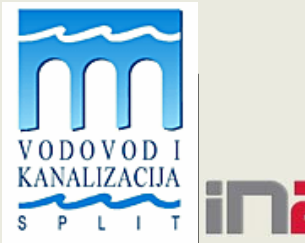

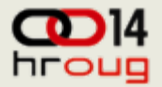

# **Vodovod i kanalizacija Split (ViK)**

#### Po četak projekta: 9.2008.

Po četak produkcije EBSa i INKom2: planiran za 1.12.2009.

- Podprojekti 'Unaprje đenje informati čke infrastrukture' i 'Urudžbeni zapisnik' su ve ć realizirani (produkcija po čela 1.1.2009.)
- Ranije je implementirana IN2 Kadrovska i obra čun pla ća te aplikacija za podršku planiranju (*Corporate planner)*
- ◆ Cilj projekta:
	- posti ći objedinjenost svih funkcija djelatnosti (integriran sustav)
	- posti ći standardizaciju postupaka
	- kvalitetni, pouzdani i trenutno dostupni podaci
	- $\cdot$  smanjenje poslova niže vrijednosti (odnosno, vremena utroše ${\sf pog}$ na te poslove)

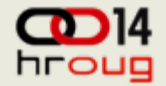

#### **Koncept modula INKom2**

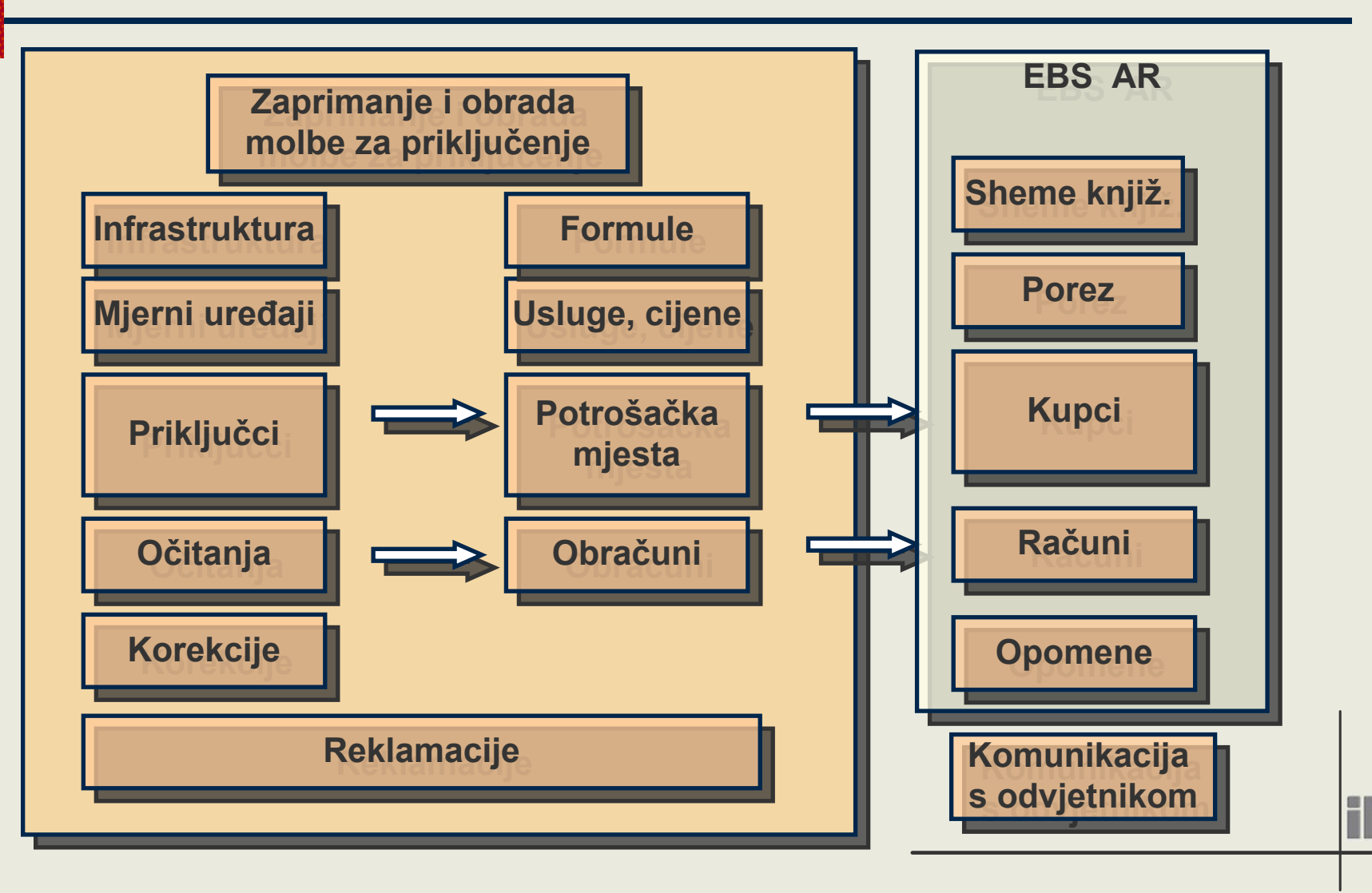

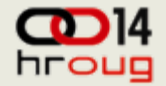

### **INKom2 integriran s Oracle EBSom**

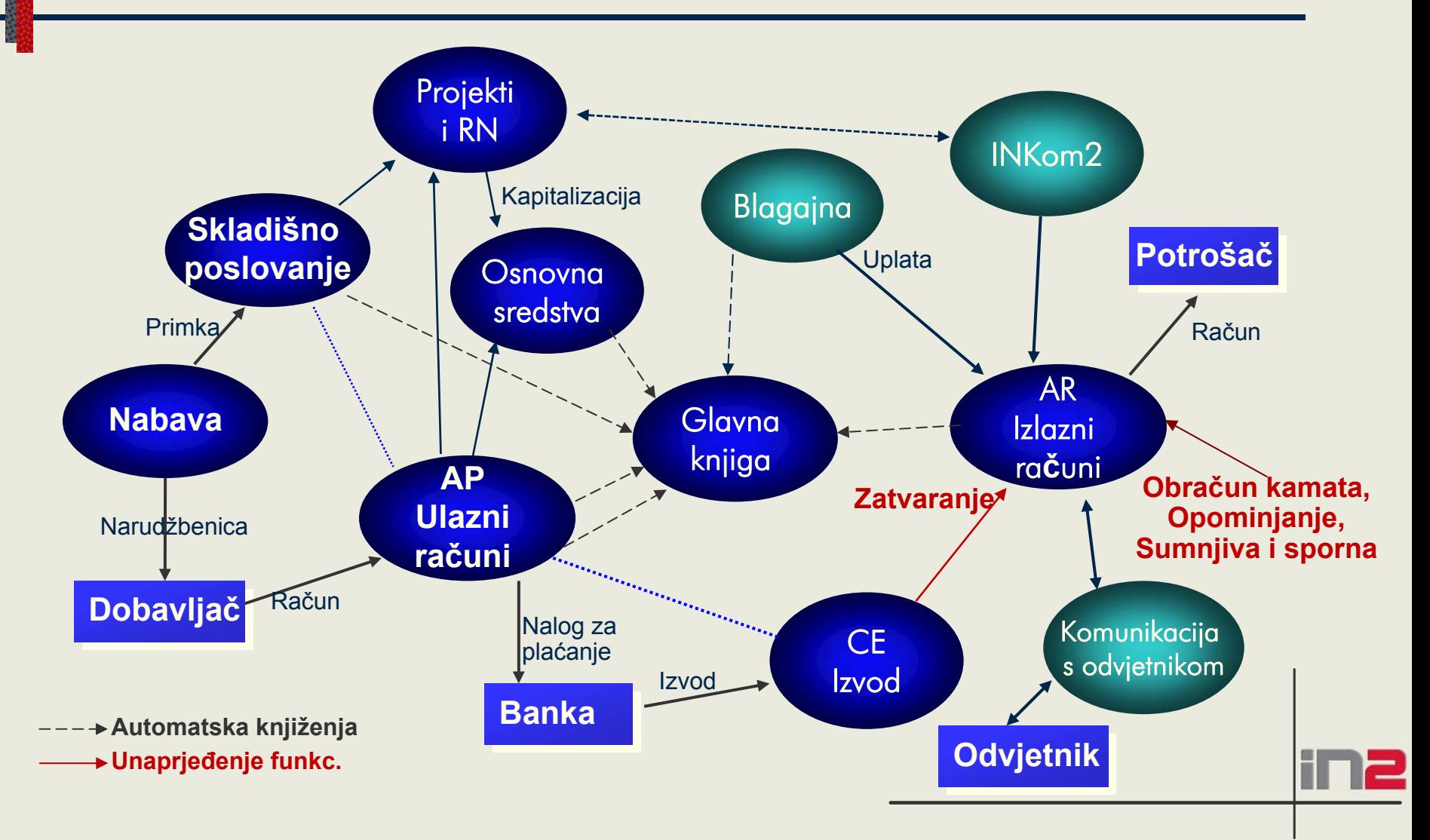

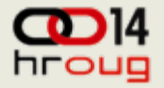

# **Prednosti integracije KOM rješenja s EBS**

- Koriste se funkcionalnosti koje su kvalitetno riješene u svjetskom ERPu:
	- sistemska administracija (fleksibilno definiranje prava pristupa formama, procedurama, izvještajima i podacima)
	- hijerarhija kupaca (klase kupaca, kupci, adrese kupaca)
	- *drill-down* iz GK prema transakcijama u pomo ćnim knjigama
	- Ra čunovodstveno flekspolje (mogu ćnost generiranja financijskih izvještaja u GK po dodatnim dimenzijama
- ◆ Jedinstven sustav
	- sve sheme knjiženja definirane u EBSu
	- jedinstvena porezna evidencija
	- u čitavanje izvoda na jednom mjestu

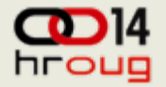

### **Računovodstveno flekspolje u EBSu**

◆ Primjer:

**XX – XXXXXX – XXXXXX – XXXXXX – XXXX – XXXX**poduzeće – konto – mjesto troška – lokacija – djelatnost - budući

- ◆ Lokacija omogućuje dobivanje financijskih izvještaja odvojeno za pojedino geografsko područje (npr. općine)
- ◆ Djelatnost omogućuje dobivanje financijskih izvještaja odvojeno za pojedine vrste usluga (npr. voda i odvodnja)

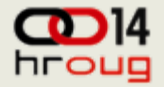

# **Potpore – više financijera jednog objekta**

- ◆ Investicijski projekt se prati kroz *Project costing (Troškovi projekata)*
- Automatski se prikupljeni troškovi prenose u Osnovna sredstva u trenutku kapitalizacije
- Knjiženje amortizacije se automatski razdvaja po financijeru prema postotku financiranja

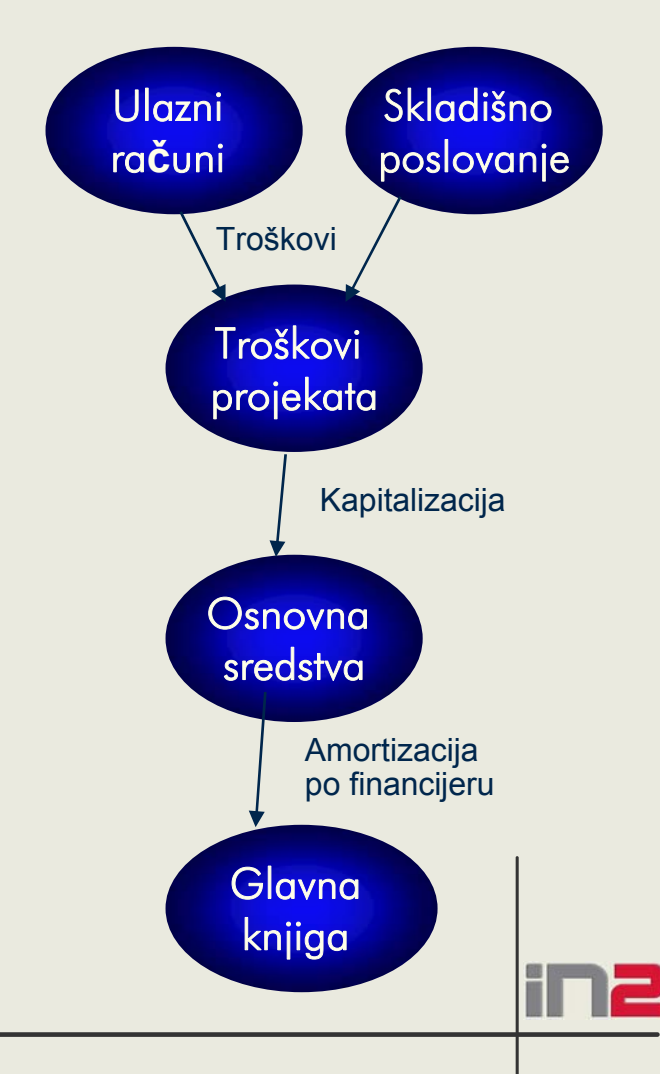

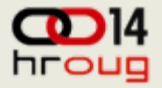

## **Unaprjeđenja EBSa za komunalna društva**

- ◆ Izvod Automatsko zatvaranje izlaznog računa po prioritetima i po stavkama
- ◆ Izvještaj fakturirano/naplaćeno po vrstama usluge
- Automatizacija sumnjivih i spornih potraživanja
- ◆ Obračun kamata (generiranje stavke obračuna kamata na računu za vodu)
- ◆ Opomene (generiranje troška opominjanja kao stavke opomene na računu za vodu)

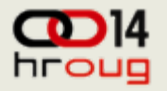

# **Izvod - Automatsko zatvaranje izlaznog ra čuna**

#### ◆ Proširena funkcionalnost automatskog zatvaranja EBSa:

- Na temelju stavke izvoda automatski se generira Uplata u EBS
- Uplatom se automatski zatvaraju izlazni ra čuni prema Pozivu na broj i prema postavljenom prioritetu na Vrsti transakcije, a može se zatvarati i po stavkama izlaznog ra čuna
- Npr. redoslijed zatvaranja za Redovno potraživanje:
	- kamate
	- opomene
	- prihod od o čitanja i PDV
- Npr. redoslijed zatvaranja za sumnjivo i sporno potraživanje:
	- sudski troškovi
	- glavnica (ra čuni)
	- kamate
- *Vrsta potraživanja se automatski prepozna iz Vrste transakcije*

# **Izvještaj fakturirano / napla ćeno po vrstama usluge**

- Vrsta usluge = stavka izlazne fakture (*memo line* )
- ◆ Na definiciji stavke u EBSu se postavi oznaka kolone izvještaja u kojoj treba prikazivati te stavke ra čuna
- ◆ Redovi izvještaja su:
	- Dugovni promet
		- redovni,
		- sumnjivi i sporni neutuženi,
		- utuženi
	- Potražni promet teku će godine
	- Potražni promet prošle godine

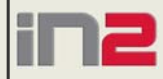

#### $\frac{1}{2}$

#### Sumarni prikaz

Lokacija od 2250 - SOLIN do 2250 - SOLIN

#### **Izvod**

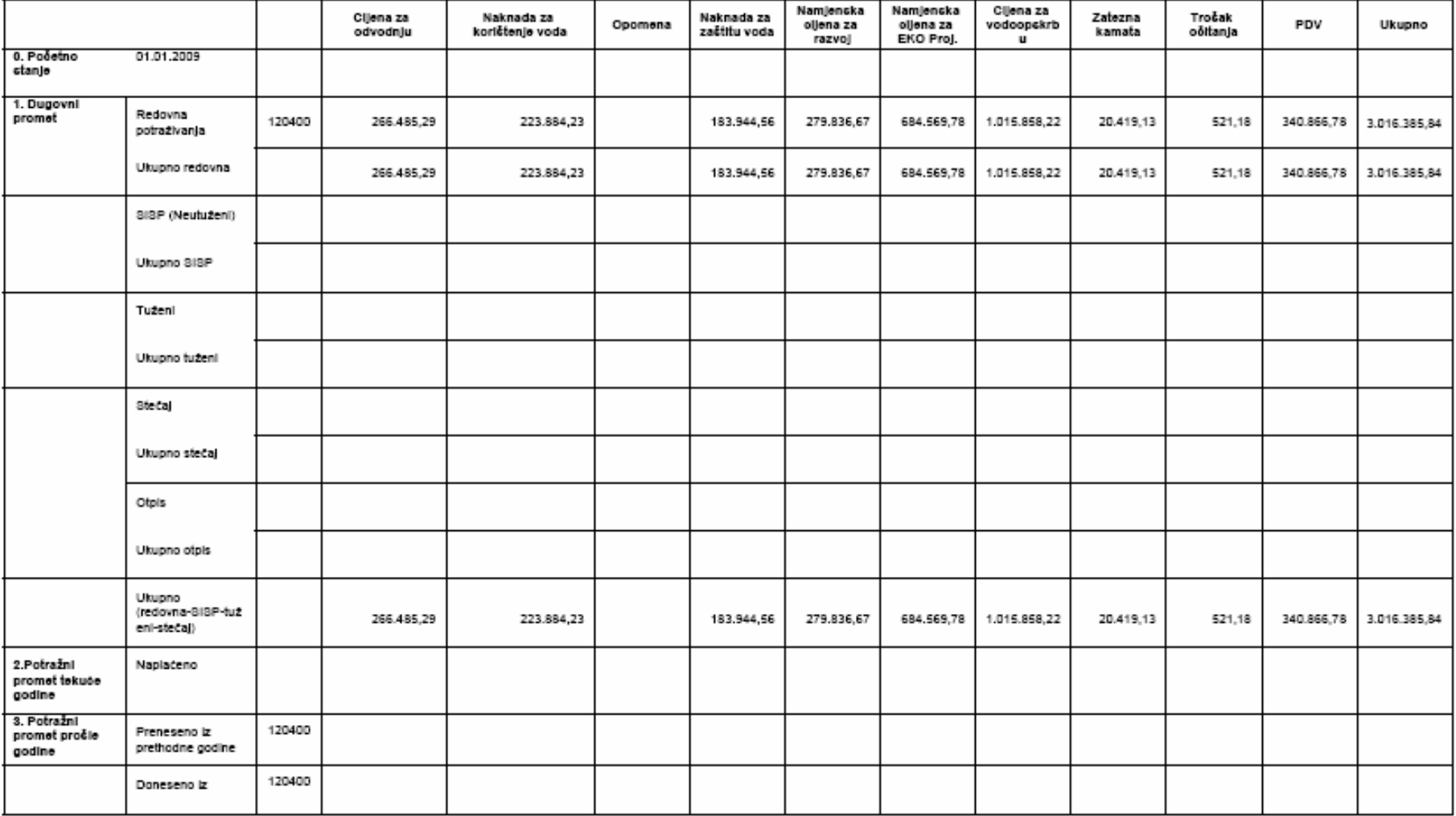

Sumarni prikaz<br>Lokacija od 2250 - SOLIN do 2250 - SOLIN

#### $\sum_{\text{hroug}}$

#### Konto: 118200

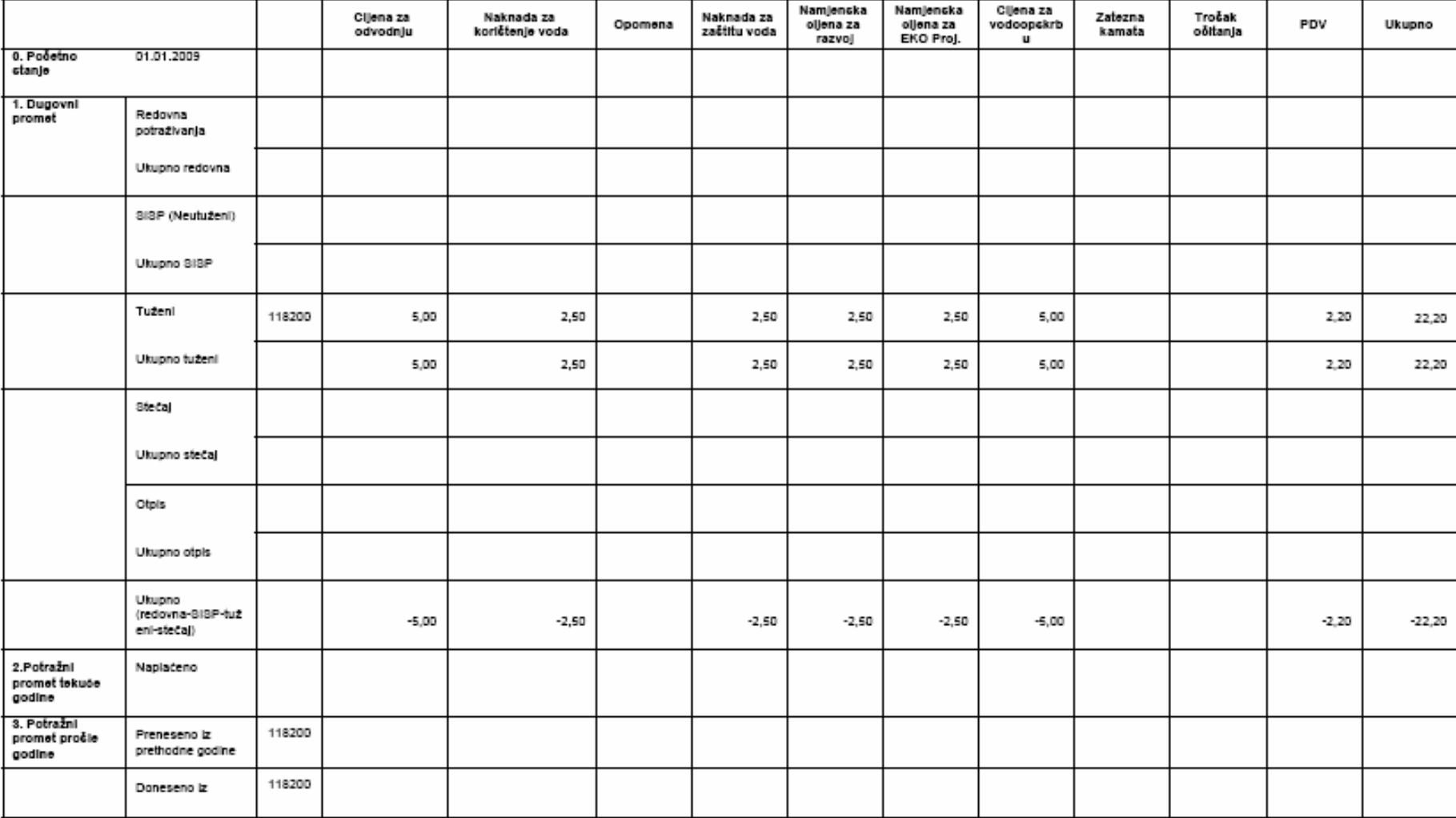

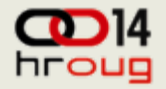

#### **Sumnjiva i sporna potraživanja**

- Pokre će se prijenos na *Sumnjiva i sporna potraživanja* za potraživanja otvorena više od x dana
- Automatski se zatvara redovno potraživanje, a otvara se vrsta transakcije *Sumnjiva i sporna - neutužena*
	- Automatski se generira datoteka s podacima za odvjetnika
	- Odvjetnik vra ća datoteku s podacima o utuženju
- Nakon utuženja, automatski se zatvara *Sumnjivo i sporno - neutuženo* potraživanje, a otvara se vrsta transakcije *Utuženo*
- ◆ U svakom trenutku je poznata analitika po vrsti potraživanja za svakog kupca i koliko je napla ćeno po pojedinoj vrsti potraživanja

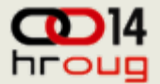

. . . . . . . . . . . . .

## Pregled kupca (IOS) - INKom2

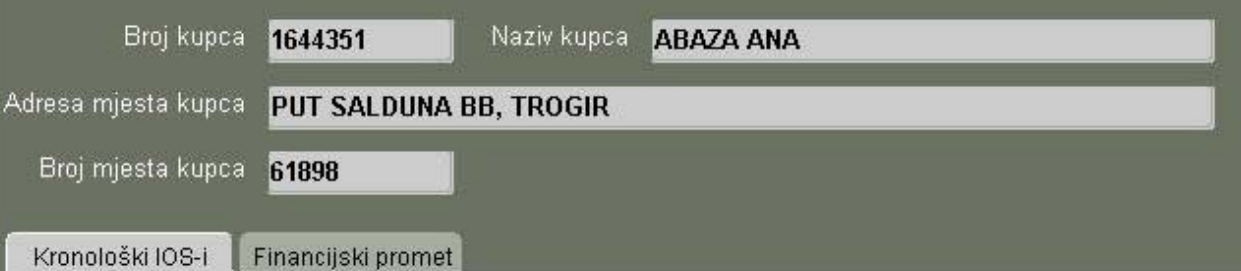

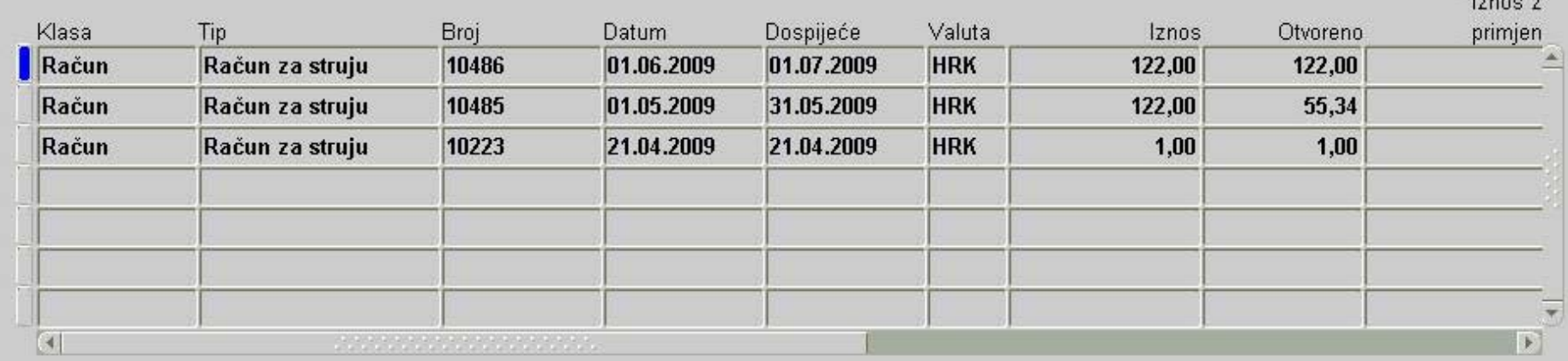

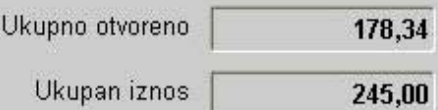

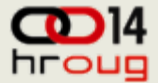

# Pregled kupca (financijski) - INKom2

Pregled kupca (1999)

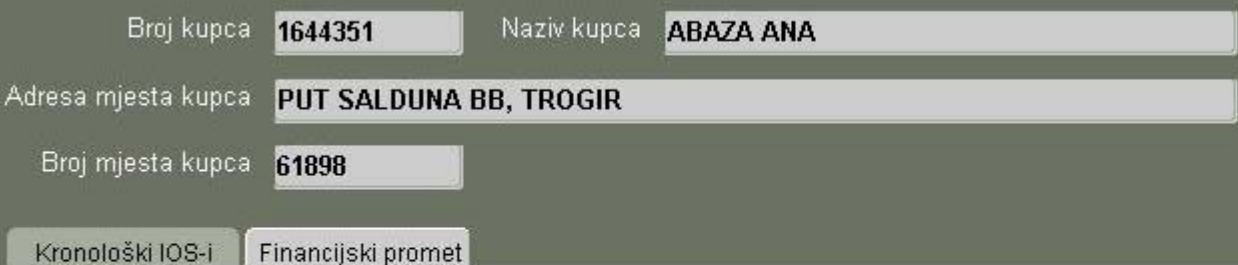

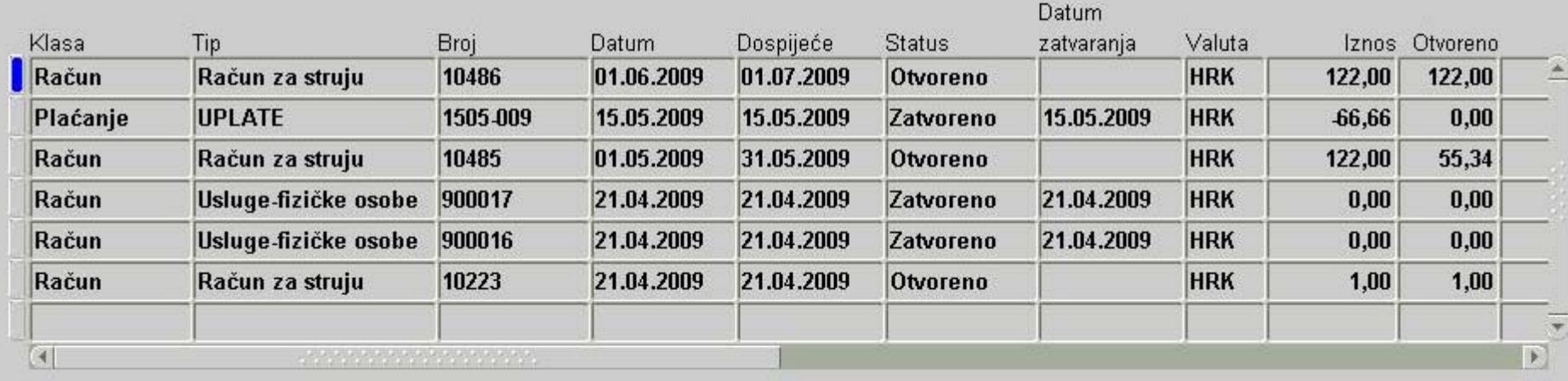

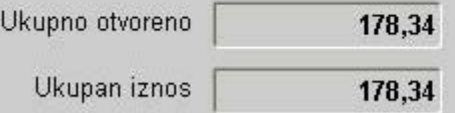

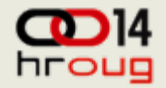

#### **Iskustvo s projekta**

- *Gap* analizu treba raditi uz *demo sustav* ili *pilot*
- Klju čnih korisnika ne smije biti ni premalo ni previše
	- u fazi Dizajna trebaju 'mislioci', u fazi Testiranja 'radnici'
- ◆ Korisnicima treba dosta vremena da usvoje novi sustav
	- kod dizajniranja paziti da rješenje ostane dovoljno jednostavno za korištenje
	- planirati dovoljno vremena za testiranje
	- motivirati korisnike da testiraju
- ◆ Ne konvertirati povijesne podatke koji nisu nužni

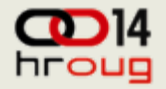

## **Za kraj**

- ◆ Integralni informacijski sustav je pretpostavka za efikasno upravljanje poslovnim sustavom
- ◆ Oracle EBS je otvoren i spreman za integraciju korištenjem suvremenih tehnologija
- ◆ IN2 ima tim EBS stručnjaka i iskustvo potrebno za uvođenje EBSa i realizaciju integracije
- *Oracle nastavlja unaprjeđivati EBS*
	- *Gotove BI aplikacije prevedene na hrvatski jezik*
	- *Verzija EBSa 12.1. donosi nove funkcionalnosti*
		- *Google search, Landed cost manager, …*

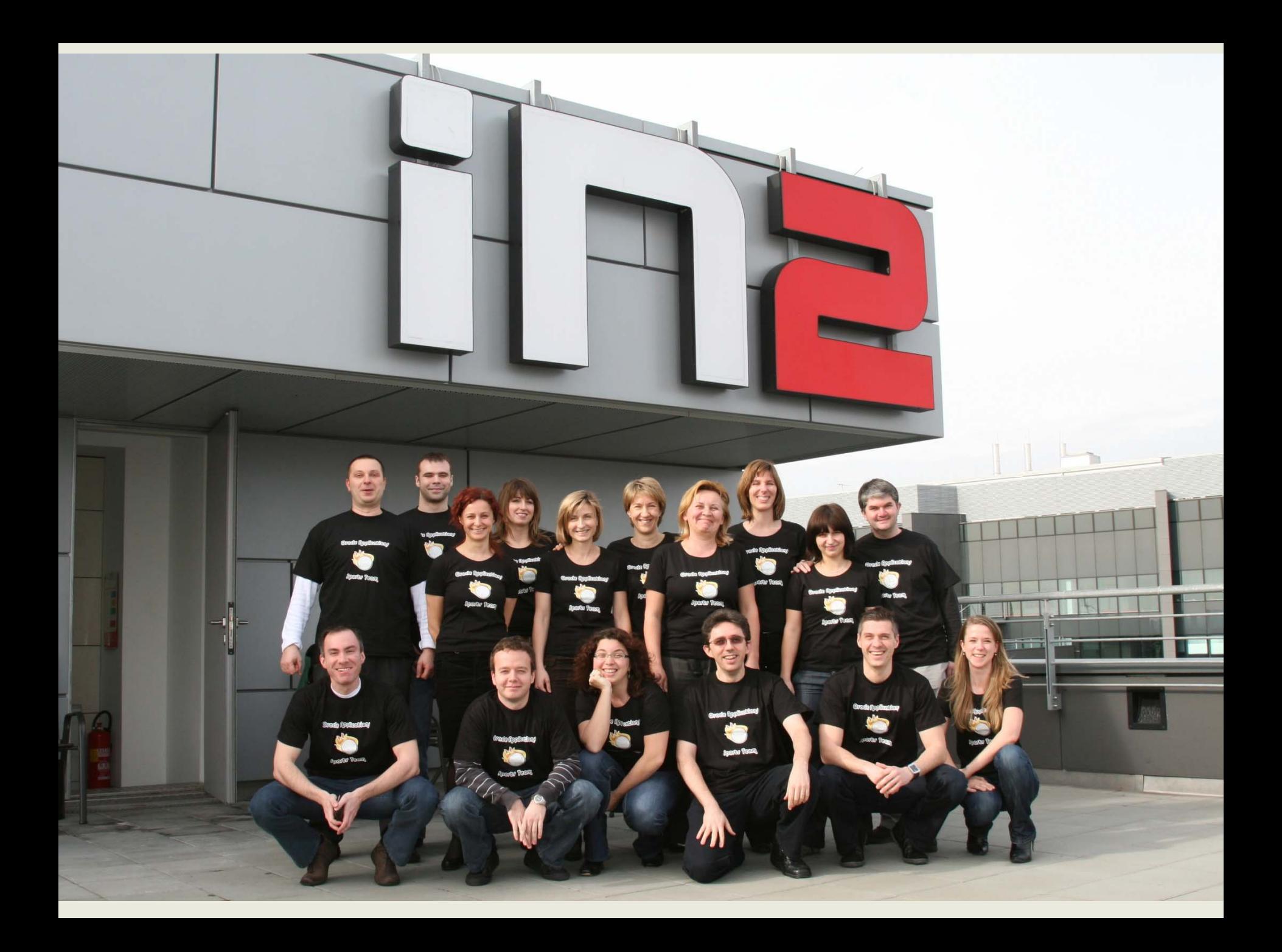

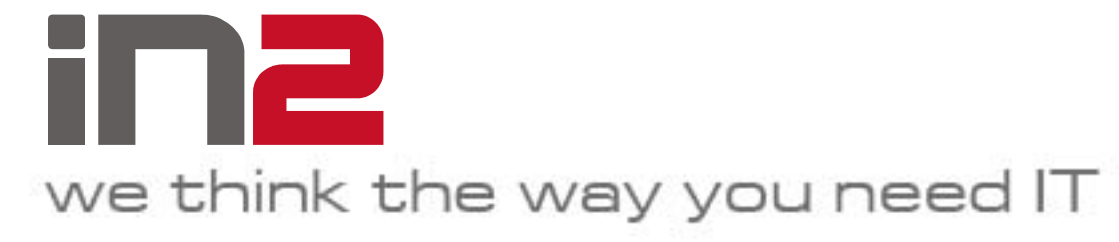

**IN2 d.o.o.Marohnićeva 1/110000 Zagreb, HR tel: +385 1 6386 800 www.in2.hr**

**jelena.giljanovic@in2.hr**

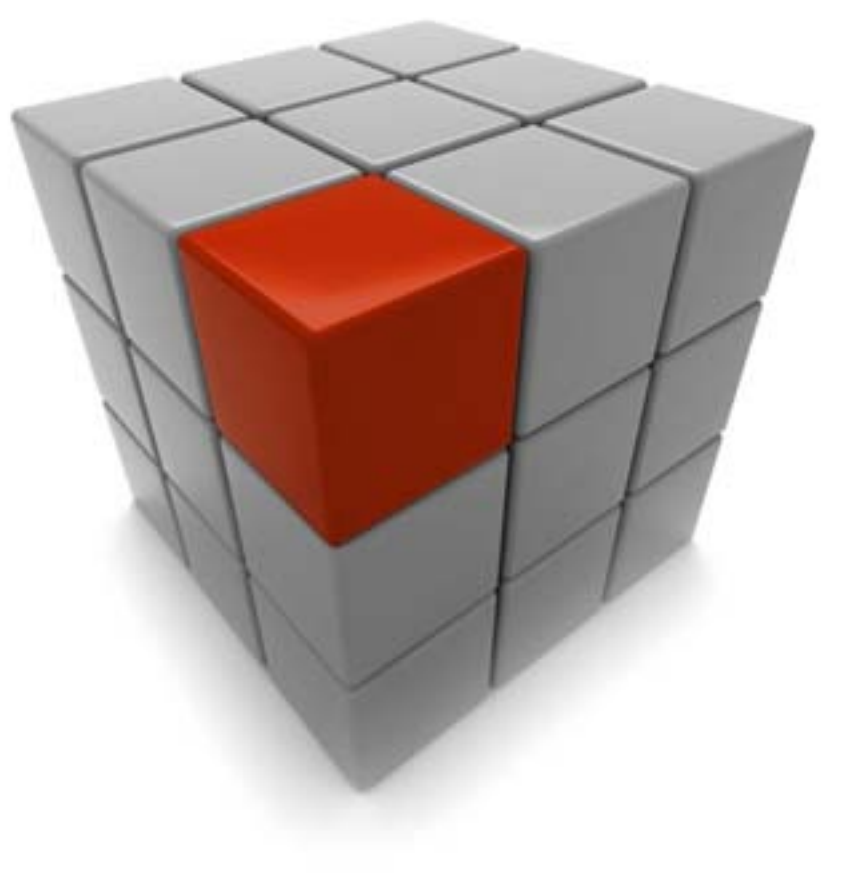